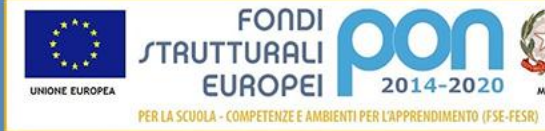

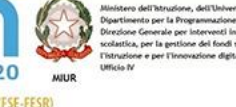

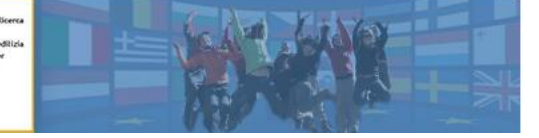

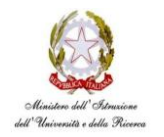

**ISTITUTO COMPRENSIVO STATALE DI VIALE LIBERTA'** Scuole dell' Infanzia "S. Maria delle Vigne" - "C. Corsico" Scuole Primarie "E. De Amicis" - " A. Botto" Scuola Secondaria di Primo Grado "G. Robecchi" Viale Libertà, 32 – 27029 Vigevano (PV) Tel. 0381/42464 - Fax 0381/42474 e-mai[l pvic83100r@Istruzione.It](mailto:pvic83100r@Istruzione.It) - Pec[: pvic83100r@pec.istruzione.It](mailto:pvic83100r@pec.istruzione.It) Sito internet: [www.icvialelibertavigevano.gov.it](http://www.icvialelibertavigevano.gov.it/) Codice Fiscale 94034000185 – Codice Meccanografico: PVIC83100R

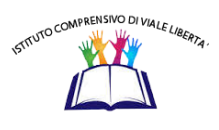

# **E-Policy**

# **Integrazione al Regolamento di Istituto per la sicurezza informatica e l'uso consapevole delle TIC**

Approvato dal Consiglio d'Istituto con Delibera n. 77 del 15 dicembre 2017

Condiviso dal Collegio dei Docenti del 9 gennaio 2018

**Anni Scolastici 2017/2018 e seguenti**

## **INDICE**

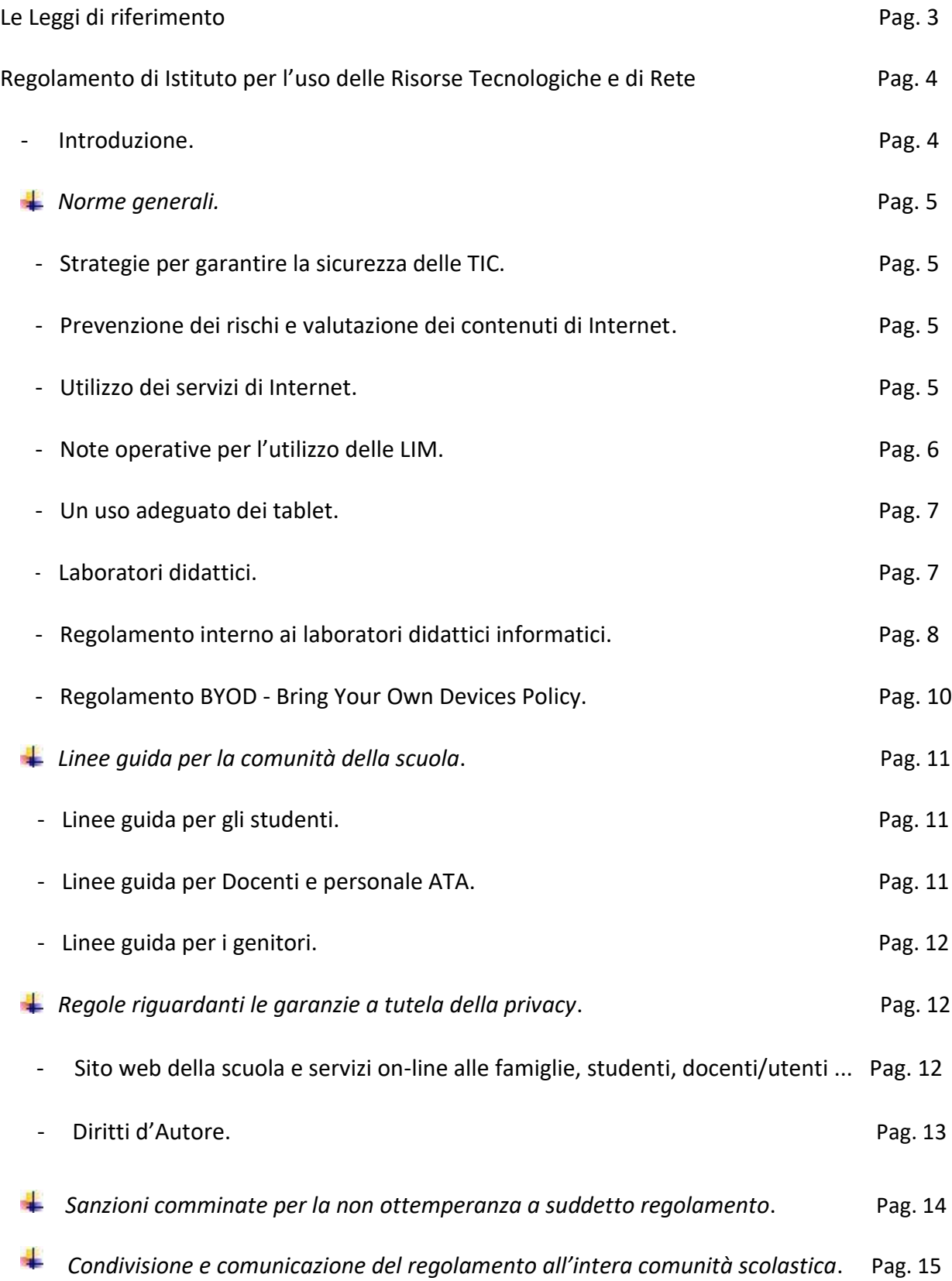

L'*Animatore Digitale* ed il *Team dell'Innovazione Digitale* – Anno Scolastico 2017/18 Pagina 2

## **Le Leggi di riferimento:**

- Nota MIUR.AOOUSPMI.REGISTRO UFFICIALE(U).0021310.23-11-2017
- Legge n. 71 del 29 maggio 2017, "*Disposizioni a tutela dei minori per la prevenzione e il contrasto del fenomeno del cyber-bullismo*";
- Circolare dell'AGID (Agenzia per l'Italia Digitale) del 18 aprile 2017 n. 2/2017, pubblicata sulla GU del 5 maggio 2017;
- C. 3139/2016, "*Proposta di legge a tutela dei minori per la prevenzione e il contrasto del fenomeno del cyber-bullismo*";
- D. lgs. 305/2006 del 07/12/2006, Regolamento recante identificazione dei dati sensibili e giudiziari trattati e delle relative operazioni effettuate dal Ministero della pubblica istruzione, in attuazione degli articoli 20 e 21 del D.lgs. 30 giugno 2003, n. 196, Codice in materia di protezione dei dati personali;
- L. 4/2004, Disposizioni per favorire l'accesso dei soggetti disabili agli strumenti informatici;
- D. lgs. 196/2003 Testo Unico sulla privacy entrato in vigore il 01/01/2004 che riassume le norme precedenti sulla privacy;
- D. lgs. 68/2003, Sulla regolamentazione per la tutela del diritto d'autore e dei diritti connessi nella società dell'informazione;
- C. M. 114/2002, Sulle infrastrutture tecnologiche nelle scuole e nuove modalità di accesso al sistema informativo;
- C.M. 152/2001, Sulla diffusione delle reti LAN;
- Legge n. 325/2000, Sull'adozione delle misure di sicurezza nel trattamento dei dati in applicazione dell'art.15 della Legge 675/1996;
- D.P.R. n. 275 del 25/02/1999, Regolamento recante norme in materia di autonomia delle istituzioni scolastiche, ai sensi dell'art. 21 della legge 15 marzo 1997, n. 5;
- Legge n. 547/1993, "*Norme in materia di reati informatici*";

### **Vista inoltre**

- La "nota informativa sul trattamento dei dati personali", ai sensi della L. 675/96 e s.m. e i. (Tutela delle persone e di altri soggetti rispetto al trattamento dei dati personali).

## **Regolamento d'Istituto per l'uso delle Risorse Tecnologiche e di Rete.**

#### *Introduzione*

Scopo del presente documento è quello di informare tutta la comunità scolastica, al fine di garantire un uso corretto e responsabile delle apparecchiature informatiche collegate alla rete in dotazione alla Scuola, nel rispetto della normativa vigente.

Il nostro Istituto ha visto crescere negli anni l'uso delle risorse tecnologiche e di rete nella didattica e nella gestione generale della Scuola; ha inoltre favorito la formazione del personale per far crescere le competenze professionali specifiche nell'impiego delle nuove tecnologie.

Gli insegnanti hanno il compito di responsabilizzare gli alunni per divenire consapevoli dell'importanza della salvaguardia di un bene comune, seguendo le corrette norme di utilizzo.

Oggi è normale che a scuola ci si connetta ad Internet, sia per svolgere esperienze formative, sia per le funzioni amministrative-gestionali.

Internet è molto utile, però può essere anche una potenziale fonte di rischi, tanto maggiori quanto meno si conoscono i modi legittimi di utilizzo e si abbia scarsa consapevolezza delle funzioni della rete. Questo vale certamente per il complesso sistema di computer in rete presenti nella scuola: sia riguardo ai tradizionali laboratori, sia riguardo agli uffici amministrativi e più in generale alle aule singole predisposte per il collegamento interno ed esterno.

È dovere della Scuola garantire il diritto dei minori all'accesso alla rete e adottare nel contempo tutti i sistemi di sicurezza conosciuti per diminuire le possibilità di rischio nella navigazione.

Resta fermo che non è possibile garantire una navigazione totalmente priva di rischi e che la Scuola e gli insegnanti non possono assumersi le responsabilità conseguenti all'accesso accidentale e/o improprio a siti illeciti, o al reperimento ed uso di materiali inappropriati.

Le norme che seguiranno richiamano gli utenti ad un uso corretto e generalizzato delle infrastrutture di rete (interna ed esterna), il cui uso improprio può generare problemi, da un punto di vista didattico; nonché difficoltà di uso delle macchine, con possibili danni al loro funzionamento e connessi danni di natura economica.

Le responsabilità civili e penali potenzialmente derivanti dall'uso improprio delle **TIC** (*Tecnologie dell'Informazione e della Comunicazione*) sono note. È dunque importante definire, all'interno dell'Istituto, alcune regole chiare che permettano di lavorare in modo sereno e consentano di usare le nuove tecnologie in modo efficiente e positivo.

Queste indicazioni vogliono favorire anche un uso consapevole e critico delle tecnologie informatiche, con la dovuta competenza, a seconda dei diversi gradi di utilizzo.

*Questo documento costituisce parte integrante del Regolamento di Istituto e verrà portato a conoscenza dei genitori, degli studenti e di tutto il personale della scuola. Le norme di questo documento valgono per tutti gli spazi e laboratori dell'Istituto. Il personale interno all'Istituto (docenti, ATA e studenti) ed esterno (genitori, corsisti, ecc.) prende visione del presente* 

*documento, che sarà revisionato annualmente*.

Il presente regolamento, da un punto di vista legislativo e amministrativo, è ispirato e promosso da direttive del Ministero dell'Istruzione a livello nazionale e regionale e fa costante riferimento alle norme legislative specifiche del settore.

## *Norme generali*

## *Strategie per garantire la sicurezza delle TIC*

Le strategie attuate dalla nostra scuola per garantire la sicurezza delle Tecnologie dell'Informazione e della Comunicazione (TIC) sono le seguenti:

- 1. Il Dirigente Scolastico si riserva, sentiti i responsabili o gli esperti del settore, di limitare l'accesso e l'uso della rete interna ed esterna (web), secondo i normali canali di protezione presenti nei sistemi operativi e utilizzando, se necessario, software aggiuntivi;
- 2. La Scuola promuove e adotta ogni accorgimento per evitare comportamenti contrari alle norme del presente regolamento.

Nello specifico le azioni che svolgerà la Scuola sono:

- Controllo periodico di file utilizzati, file temporanei e siti visitati attraverso ogni dispositivo;
- Cancellazione di materiali inadeguati o non autorizzati dal sistema informatico della scuola, da parte del Dirigente Scolastico o suo incaricato;
- Archiviazione dei tracciati del traffico Internet;
- Aggiornamento periodico degli antivirus sulle macchine da parte dei responsabili dell'Istituto;
- Controllo antivirus di CD, chiavi USB personali e di altri strumenti esterni di archiviazione dati.

Il materiale didattico dei docenti può essere messo in rete, anche su siti personali collegati all'Istituto, sempre nell'ambito del presente regolamento e nel rispetto delle leggi.

## *Prevenzione dei rischi e valutazione dei contenuti di Internet*

Non si può escludere che durante la navigazione sui computer dell'Istituto, si trovi materiale non appropriato e/o indesiderato.

La scuola non può farsi carico delle responsabilità per il materiale non idoneo trovato o per eventuali conseguenze causate dall'accesso al Web, per tale ragione gli utilizzatori devono cercare di prevenire i rischi cui si espongono collegandosi alla rete, *riconoscendo* ed *evitando* gli aspetti negativi (*pornografia, violenza, razzismo, …*).

#### *Utilizzo dei servizi di Internet*

1. L'utilizzo della rete interna/esterna (web) deve avvenire all'interno della progettazione educativo-didattica e nell'ambito delle esigenze relative agli uffici amministrativi. Navigare ovunque e comunque, o scaricare file in modo indiscriminato è frutto di scarsa consapevolezza di queste tecnologie: solo un utilizzo mirato e consapevole aiuta a garantire la "*sicurezza informatica*";

- 2. La scuola deve favorire una "alfabetizzazione informatica" in modo che per tutti, Internet possa essere un diritto ed una risorsa. Il docente è il primo soggetto che favorisce l'uso corretto della
- 3. rete, guidando gli studenti nelle attività online, stabilendo obiettivi chiari di ricerca, insegnando le strategie appropriate nella definizione e gestione della risorsa informatica;
- 4. L'invio e la ricezione di e-mail e allegati è soggetto ad autorizzazione. È vietato utilizzare email personali ad uso privato;
- 5. Non è consentito visitare siti dai contenuti di natura oltraggiosa e/o discriminatoria per sesso/etnia/religione/opinione e/o appartenenza sindacale e/o politica;
- 6. Gli studenti non possono usare i computer in rete senza l'ausilio e il coordinamento del docente.

Il mancato rispetto da parte degli studenti, dei docenti o del personale Ata delle norme così definite comporterà, la comminazione di sanzioni disciplinari da parte del Dirigente.

## *Note operative per l'utilizzo delle LIM*

Per mantenere un corretto funzionamento delle LIM in dotazione nelle classi della nostra Direzione Didattica si ricordano di seguito le modalità operative da seguire nell'utilizzo delle apparecchiature da parte di tutti i docenti:

- 1. Accendere l'interruttore esterno che dà corrente ai dispositivi;
- 2. Accendere il videoproiettore utilizzando il telecomando schiacciando una sola volta il tasto di accensione;
- 3. Accendere il PC;
- 4. Per spegnere effettuare la procedura inversa:
	- Spegnere il computer come di consueto;
	- Spegnere il videoproiettore schiacciando una volta il tasto spegnimento del telecomando ed una seconda volta lo stesso tasto dopo la richiesta di conferma che apparirà sulla LIM;
	- Spegnere l'interruttore esterno dopo che la ventola del videoproiettore si sia fermata (la lucetta del proiettore diventa fissa).
- 5. Riporre nell'armadietto tutti gli strumenti (telecomando e penne);
- 6. Chiudere l'armadietto prestando attenzione a non incastrarvi i fili;
- 7. Evitare di staccare i cavi dal computer in quanto spinotti e porte potrebbero danneggiarsi;
- 8. È importante che non si accumuli polvere negli angoli della LIM, luogo in cui sono allocati i sensori che permettono di far funzionare il touché;
- 9. Utilizzare le penne in dotazione ed evitare di sporcare la superficie della LIM utilizzando pennarelli colorati;
- 10. Non lasciare che il computer, acceso e incustodito, venga utilizzato dai ragazzi;
- 11. L'utilizzo della LIM è consentito agli alunni esclusivamente per scopi didattici e sempre con la guida dei docenti;
- 12. Ricordarsi di spegnere la LIM durante intervalli lunghi e alla fine dell'ultima ora, onde evitare che la lampada venga consumata inutilmente;
- 13. Il docente che dovesse riscontrare delle anomalie nel funzionamento di qualsiasi apparecchiatura, dovrà avvisare quanto prima il Presidio di Pronto Soccorso Tecnico, attraverso una e-mail da inviare al seguente indirizzo:

[pvic83100r@istruzione.it](mailto:pvic83100r@istruzione.it)

- 14. I docenti sono invitati a non modificare le impostazioni predefinite della LIM e del computer;
- 15. È vietato l'uso della rete internet per scopi non legati alle attività didattiche;
- 16. Eventuali lavori di qualsiasi tipo, creati sia dagli alunni che dagli insegnanti, vanno salvati in un'apposita cartella sul desktop;
- 17. Entro la fine della scuola (mese di giugno) gli insegnanti dovranno provvedere a "fare pulizia" sul desktop, facendo attenzione ad archiviare eventuali dati sensibili.

### *Un uso adeguato dei Tablet*

Il tablet è di proprietà della scuola ed ha un proprio identificativo ed un numero di inventario. Tutti i docenti delle classi possono utilizzare i tablet durante le lezioni programmate che necessitano l'uso di tale strumento e annoteranno in un apposito registro l'ora di inizio e di fine dell'utilizzo. Il tablet è fornito di un sistema operativo e di applicazioni con licenza dell'Istituto o con licenza libera. Qualsiasi software aggiuntivo, utile alla didattica, deve rispettare le leggi sul copyright, deve essere compatibile con lo strumento e prima di essere installato deve essere autorizzato dalla scuola. Non è consentito:

- Portare i tablet al di fuori dell'edificio scolastico;
- Installare sul dispositivo applicazioni di natura illegale o di dubbia provenienza;
- Cedere il dispositivo a terzi (oltre i docenti e alunni), se non espressamente autorizzati da un responsabile del servizio sistemi informatici della scuola e/o il Dirigente Scolastico.

Gli insegnanti:

- Sono responsabili dei tablet e hanno il compito di responsabilizzare/guidare gli alunni per divenire consapevoli dell'importanza della salvaguardia di un bene comune, seguendo le corrette norme di utilizzo;
- Devono segnalare al responsabile del Pronto Soccorso Digitale eventuali anomalie riscontrate durante il lavoro ed eventuali malfunzionamenti;

I coordinatori di plesso:

- Avranno cura di custodire le chiavi dell'armadio blindato dove saranno riposti i tablet;
- Dovranno verificare la regolarità delle annotazioni sul registro.

Gli alunni:

- Dovranno seguire le indicazioni dei docenti per il corretto utilizzo dello strumento;
- Saranno tenuti a rispettare il regolamento;
- Non devono consumare bevande o cibo durante l'uso dei tablet.

#### *Laboratori didattici*

I laboratori sono dotati di materiale inventariato come *hardware*, *software, ecc.*.

I docenti, gli alunni e tutto il personale scolastico avranno massima cura delle attrezzature e delle dotazioni utilizzate. Ogni spostamento di materiali, macchine o parti di esse (es. mouse, tastiere, monitor, ecc.) dal laboratorio all'aula deve essere autorizzato.

- vietato utilizzare programmi (*software*) non autorizzati o dei quali l'Istituto non possieda *licenza d'uso*.

I programmi sui supporti originali sono custoditi in un luogo sicuro dell'Istituto. Per l'installazione, il ripristino o la configurazione il personale tecnico addetto si avvarrà della copia (consentita dalla legge per questo uso).

È vietata la diffusione di programmi (software) o copie di esso con licenza rilasciata all'Istituto.

È vietato l'uso di floppy disk, CD ROM, CD R/RW, DVD, memorie e dispositivi USB personali se non consentiti dall'insegnante, previo controllo con software antivirus.

L'installazione dei programmi o l'operatività ed affidabilità delle attrezzature è di competenza degli insegnanti e del personale tecnico autorizzato.

È vietato a chiunque non sia autorizzato installare programmi, modificare installazioni di programmi e di rete, cambiare le configurazioni delle macchine.

Il personale tecnico autorizzato svolge le proprie mansioni di collaborazione e assistenza nei laboratori al fine di garantire l'efficienza dei locali e delle attrezzature e lo svolgimento regolare delle attività didattiche.

Chiunque utilizzi dispositivi e ne verifica il malfunzionamento deve segnalare tempestivamente ai docenti e al personale del *Presidio del Pronto Soccorso Tecnico*, i quali interverranno o annoteranno l'anomalia e provvederanno alla risoluzione del problema.

È vietato alle persone non autorizzate manomettere o intervenire sulle apparecchiature o impianti di qualsiasi natura, installare accessori che pregiudichino la sicurezza delle persone o che rischino di causare danni all'apparecchiatura stessa.

Il docente presente, se possibile, deve staccare l'interruttore generale di corrente del laboratorio dopo aver effettuato lo spegnimento delle apparecchiature secondo le procedure. I laboratori devono essere dotati di estintori portatili di tipo approvato in stato di efficienza. Per le procedure dettagliate, al riguardo, si rinvia al "*Piano di Emergenza*" predisposto dalla scuola.

## *Regolamento interno ai laboratori didattici informatici*

I laboratori dell'Istituto sono patrimonio comune. Pertanto il rispetto e la tutela delle attrezzature sono condizioni indispensabili per il loro utilizzo e per garantirne l'efficienza. I laboratori informatici e le tecnologie didattiche informatiche e multimediali sono a disposizione di tutti i docenti e studenti dell'Istituto. Gli utilizzatori devono attenersi al seguente regolamento interno:

- 1. L'accesso degli alunni e dei docenti al laboratorio è regolato, dando priorità alle classi che lo hanno prenotato. È vietato l'uso dei laboratori e di Internet per scopi personali finanziari, pubblicitari, politici e per gioco. L'uso dei laboratori e delle attrezzature per attività di altra natura deve essere autorizzato;
- 2. Gli insegnanti che prevedono di non utilizzare il laboratorio secondo l'orario delle lezioni, sono pregati di segnalarlo in modo da consentirne l'utilizzo ad altri;
- 3. Le classi possono accedere in laboratorio solo in presenza del docente, che è tenuto a vigilare sugli alunni e a svolgere l'attività didattica programmata;
- 4. È proibito portare e consumare cibi o bevande nei laboratori;
- 5. Gli alunni portano nei laboratori soltanto il materiale necessario per lo svolgimento della lezione. *Solo all'ultima ora di lezione gli zaini saranno tollerati se disposti in un angolo all'ingresso dei laboratori e comunque in modo da non impedire un regolare sfollamento*;
- 6. Per l'uscita dal laboratorio in caso di emergenza ci si deve attenere alle disposizioni date ed illustrate in ogni locale dell'edificio e portarsi nel luogo di ritrovo indicato, interrompendo immediatamente ogni attività, incolonnandosi con calma;
- 7. Al termine dell'attività il docente si accerta della situazione del materiale (attrezzature, accessori, ecc.) e di eventuali anomalie o mancanze; verifica inoltre che siano spente tutte le apparecchiature; l'aula sia lasciata in condizione adeguata per ricevere un'altra classe;
- 8. L'insegnante segnala i problemi riscontrati sulle macchine, i guasti e gli eventuali danni riscontrati sulle postazioni o sugli arredi al personale del *Presidio del Pronto Soccorso Tecnico*;
- 9. Ogni alunno è responsabile della postazione usata durante l'ora di lezione ed è tenuto a segnalare immediatamente all'insegnante qualsiasi guasto o disfunzione riscontrata oltre che la presenza di scritte rilevate sulla postazione stessa. Atti di vandalismo o di sabotaggio verranno perseguiti nelle forme previste, compreso il risarcimento degli eventuali danni arrecati;
- 10. Gli alunni, prima di uscire dal laboratorio, avranno cura di risistemare le sedie e gettare negli appositi contenitori eventuali rifiuti; i PC dovranno essere lasciati spenti seguendo la procedura di spegnimento;
- 11. Non è consentito modificare a qualsiasi titolo le impostazioni dei computer. Non cercare di modificare le impostazioni (salvaschermo, sfondo, colori, risoluzioni, suoni, pagina iniziale di Internet, account di posta elettronica, ...). La posizione delle icone deve rimanere invariata;
- 12. È consentito memorizzare temporaneamente i propri file nella cartella Documenti, creando una cartella nella quale memorizzare i dati, es. classe 1 A Marco. I file non archiviati secondo questo criterio potranno essere eliminati;
- 13. È vietato agli alunni cancellare o alterare file o cartelle presenti sulla postazione utilizzata;
- 14. Onde evitare perdite di dati, si consiglia comunque di effettuare, appena possibile, copie di sicurezza del lavoro svolto (es. su pendrive). Per ragioni di manutenzione potrebbero essere effettuati, secondo necessità, interventi di formattazione (cancellazione dei dati) e reinstallazione del software da parte del personale incaricato. Perciò, è opportuno che gli utenti effettuino le copie di sicurezza del proprio lavoro;
- 15. È vietato scaricare file musicali, foto, filmati e file multimediali, salvo quelli necessari per finalità didattiche e comunque, prima di scaricare documenti o file da Internet è necessario chiedere autorizzazione al docente;
- 16. Non è possibile utilizzare e/o installare software diverso da quello di cui la scuola è regolarmente dotata di licenza di utilizzo. Non è possibile effettuare copie del software presente nelle postazioni salvo autorizzazione e solo nel caso si tratti di free software. I docenti che hanno necessità di installare programmi sono pregati di contattare il responsabile del Presidio del Pronto Soccorso Tecnico.

## *Regolamento BYOD - Bring Your Own Devices Policy. Regolamento per l'utilizzo dei dispositivi digitali personali a scuola*

La tecnologia fornisce agli studenti opportunità innovative e inedite per incrementare la loro cultura. La scuola intende favorire tale processo garantendone la sicurezza attraverso una modalità di interazione che contribuisca al miglioramento dell'ambiente educativo e di apprendimento. Pertanto l'uso improprio dei *dispositivi digitali mobili* (d'ora in avanti semplicemente "dispositivi") a scuola è inaccettabile e viene sanzionato in misura della gravità in base a quanto stabilito dal Regolamento di Istituto:

- 1. Sono ammessi in classe i seguenti dispositivi digitali mobili: tablet ed e-reader; gli smartphone sono ammessi in classe soltanto per attività didattiche programmate e su esplicita richiesta da parte del docente.
- 2. Gli alunni sono responsabili personalmente dei propri dispositivi;
- 3. I dispositivi devono essere usati a scuola per soli scopi didattici;
- 4. È vietato agli alunni usare dispositivi di registrazione audio, videocamere o fotocamere (o dispositivi che li prevedano) per registrare media o fare foto in classe senza il permesso dell'insegnante e senza il consenso della persona che viene registrata;
- 5. Audio e video registrati a scuola a fini didattici possono essere pubblicati esclusivamente in canali di comunicazione intestati ufficialmente all'Istituto da cui potranno essere condivisi;
- 6. È vietato agli alunni prendere in prestito dispositivi di altri studenti;
- 7. Agli alunni non è permesso ricaricare i dispositivi durante l'orario di lezione. A tal scopo si consiglia di dotarsi di carica batterie portatili.
- 8. L'Istituzione Scolastica non sarà ritenuta responsabile per i dispositivi che gli studenti lasciano o dimenticano a scuola.

# *Linee guida per la comunità della scuola*

## *Linee guida per gli studenti*

Gli alunni devono attenersi alle seguenti indicazioni:

- Non utilizzare giochi né in locale, né in rete;
- Salvare sempre i propri lavori (file) in cartelle personali e/o di classe e non sul desktop o nella cartella del programma in uso. Sarà cura di chi mantiene il corretto funzionamento delle macchine cancellare file di lavoro sparsi per la macchina e al di fuori delle cartelle personali;
- Mantenere segreto il nome, l'indirizzo, il telefono di casa, il nome e l'indirizzo della nostra scuola;
- Non scaricare (download) o copiare materiale da Internet, o caricare (upload) materiale video o fotografico, non inviare e-mail senza il permesso del docente;
- Chiedere sempre al docente il permesso di collegarsi o di scaricare documenti da Internet;
- Riferire immediatamente al docente nel caso in cui qualcuno invii immagini inappropriate od offensive, non rispondere, in ogni caso;
- Riferire al docente in caso di reperimento di immagini inappropriate od offensive durante la navigazione su Internet;
- Riferire al docente, o comunque ad un adulto, qualora qualcuno su Internet chieda un incontro di persona;
- Ricordarsi che le persone che si "*incontrano*" in Rete sono degli estranei e non sempre sono quello che dicono di essere;
- Non è consigliabile inviare mail personali, perciò rivolgersi sempre al docente prima di inviare messaggi di classe;
- Non caricare o copiare materiale da Internet senza il permesso del docente.

## *Linee guida per Docenti e personale ATA*

I docenti ed il personale ATA devono attenersi alle seguenti indicazioni:

- Discutere con i propri alunni della *netiquette* (*Galateo della Rete* cioè regole comuni di accesso e utilizzo di chat, forum, mail e di qualsiasi altro tipo di comunicazione);
- Evitare di lasciare le e-mail o file personali sui computer della scuola;
- Salvare sempre i propri lavori (file) in cartelle personali e/o di classe e non sul desktop o nella cartella del programma in uso. Sarà cura di chi mantiene il corretto funzionamento delle macchine cancellare file di lavoro sparsi per la macchina e al di fuori delle cartelle personali;
- Discutere con gli alunni delle norme adottate dalla scuola e degli eventuali problemi che
- possono verificarsi nell'applicazione delle regole relative all'uso di Internet;
- Dare chiare indicazioni su come si utilizza Internet, ed eventualmente anche la posta elettronica;
- Cercare e consigliare siti appropriati per le ricerche degli allievi;
- Ricordare di chiudere la connessione (e di spegnere il computer) alla fine della sessione di lavoro su Internet;
- Ricordare agli alunni che la violazione consapevole delle norme adottate dall'Istituto comporta delle sanzioni;

Tutti gli utilizzatori di computer, siano essi docenti, personale ATA e alunni, non devono lasciare a lungo sui computer in uso, file di grosse dimensioni e/o non più utilizzati per molto tempo onde evitare di occupare spazio.

## *Linee guida per i genitori*

Il ruolo dei genitori è basilare per il continuum a casa dell'educazione didattico-comportamentale adottata in classe, pertanto è opportuno che:

- Sostengano la linea di condotta adottata dalla scuola nei confronti dell'utilizzo delle TIC;
- Seguano i propri figli a casa adottando le indicazioni/suggerimenti dati dai docenti sull'utilizzo delle TIC e di Internet in particolare;
- Seguano le indicazioni che i docenti della classe daranno relativamente alle risorse utili per lo studio e ai siti idonei ed educativi per il proseguimento dello studio a casa, sui sistemi di filtraggio e sulle attività educative presenti nel web per il tempo libero;
- Consultino costantemente il Registro Elettronico su cui ogni docente comunica ogni evento riguardante il proprio figlio, assenze, attività svolte, valutazioni, note e osservazioni varie.

## *Regole riguardanti le garanzie a tutela della privacy*

## *Sito web della scuola e servizi on-line alle famiglie, studenti, docenti/utenti esterni***.**

Le informazioni pubblicate sul sito della scuola relative alle persone da contattare rispetteranno le norme vigenti sulla privacy.

La scuola non pubblicherà materiale prodotto dagli alunni senza il permesso dei loro genitori; inoltre, le fotografie degli stessi saranno pubblicate con il consenso dei loro genitori. Le fotografie degli studenti per il sito della scuola saranno selezionate in modo tale che solo gruppi di alunni siano ritratti in attività didattiche a scopi documentativi.

La scuola offre all'interno del proprio sito web i seguenti servizi alle famiglie ed agli utenti esterni: consultazione elenchi libri di testo; piano dell'offerta formativa; regolamento di istituto; informazioni generali sull'istituto; informazioni sui progetti attivati dall'istituto; informazioni sull'amministrazione dell'istituto; albo di istituto; avvisi e comunicazioni; moduli vari; sezione area riservata; circolari per i docenti; ed altro.

Nel sito della scuola può essere consultato dai soggetti abilitati anche il *registro elettronico*: strumento on-line facente le funzioni di registro di classe e registro personale del docente con accesso con credenziali da parte dei genitori per valutazioni, note, programmi svolti.

L'Istituto si impegna a mantenere efficienti questi servizi, a migliorarli e estenderli nell'ottica di aumentare la qualità del servizio offerto.

#### *Diritti d'Autore*

La legge 159/93 dispone, all'art. 1 che, chiunque abusivamente riproduce a fini di lucro, con qualsiasi procedimento, la composizione grafica di opere o parti di opere letterarie, drammatiche, scientifiche, didattiche e musicali, che siano protette dalla legge ovvero, pone in commercio, detiene per la vendita o introduce a fini di lucro le copie, viola i diritti d'autore.

Esempi di questo tipo di violazioni si possono verificare: quando una copia non autorizzata di un'opera digitale è caricata su un server e messa a disposizione degli utenti; quando l'utente ottiene il documento, il software o il brano mp3 messo a disposizione in rete o acquistato e ne fa un uso illegittimo; quando si opera la duplicazione abusiva di software proprietario a scopo di lucro o per un semplice fine di risparmio personale.

Qualora nel realizzare lavori didattici o pagine web, si inseriscono, a scopo di discussione, di critica o di informazione culturale, parti di opere, brevi estratti o citazioni (mai l'opera integrale) si dovrà menzionare chiaramente il nome dell'autore e la fonte, per evitare infrazioni di copyright.

## *Sanzioni che verranno comminate all'utente per la non ottemperanza a suddetto regolamento*

A fronte di violazioni accertate delle regole stabilite dal presente regolamento, l'Istituto, su valutazione del Dirigente Scolastico, si assume il diritto di mettere in atto i seguenti provvedimenti disciplinari:

**Ammonizione orale o scritta;**

**Comunicazione scritta alla famiglia e sul registro di classe;**

**Convocazione dei genitori da parte dell'insegnante o del Dirigente Scolastico;**

**Sospensione temporanea dalle lezioni;**

**Impedire l'accesso dell'utente a Internet per un certo periodo di tempo, rapportato alla gravità dell'evento;**

**Nel caso di infrazione consapevole da parte dei docenti o del personale non docente, sarà compito del Dirigente Scolastico intervenire per via amministrativa secondo le norme vigenti;**

**La violazione colposa o dolosa accertata delle norme del presente regolamento, oltre all'intervento disciplinare, potrà dare luogo alla richiesta di risarcimento danni, da parte della scuola, nonché l'eventuale denuncia del reato all'Autorità Giudiziaria.**

Contestualmente al provvedimento disciplinare saranno messi in atto dalla scuola interventi di carattere educativo di rinforzo, riparativi dei disagi o dei danni causati dal singolo individuo o da un gruppo; tali azioni di tipo educativo, mirano a stimolare nell'alunno una riflessione sul disvalore sociale della violazione fatta, nonché una generale presa di coscienza sul medesimo.

## *Condivisione e comunicazione del regolamento all'intera comunità scolastica.*

Questo regolamento, discusso ed approvato da tutti gli Organi Collegiali, sarà condiviso con tutta la comunità scolastica mediante affissione all'albo della scuola e pubblicato nel sito Internet della stessa.

Tutti gli *alunni* saranno informati, guidati ed educati dai rispettivi docenti delle classi, mentre i loro genitori riceveranno dai docenti tutte le informazioni o chiarimenti da loro richiesti, sia durante le riunioni dei rappresentanti dei genitori nelle varie interclassi, sia durante i vari incontri periodici programmati nel Circolo a cui partecipano tutti i genitori.

## *L'adozione di comportamenti corretti garantisce il buon utilizzo delle attrezzature e ne permette il libero uso***.**

Vigevano, 15 dicembre 2017

*L'Animatore Digitale**Il Team dell'Innovazione Digitale* Prof. Massimo Magnani Team digitale docenti: Prof.ssa Alessandra Ferrari Bardile; Ins.Barion Monica; Ins. Barbera Alessandra; Team digitale Assistenti Amministrativi: Sig. Alessandra Pelli; Sig. Liliana Verlich; Figura di Pronto Soccorso Tecnico: Prof. Simona Stacchini.